## **File > Import > CSV**

The second file format is currently supported within the GeoTechnical tools is CSV (comma delimited values). This is an extremely flexible format in that the first line of the file lists the composition of the file, therefore, the data can be in any order. Note all files must have the borehole\_name in order to import correctly. The borehole file should be imported first, followed by the Material or SPT data. (Order on these two does not matter.) If the format changes partway through the file, COLUMN HEADER (in caps) may be included on one line, followed by another row of key words. There is no limit to the number of COLUMN HEADER lines per file.

Three files are utilized:

- Borehole contains borehole location information
- Material contains material and stratum information. Note each line can have only one stratum, however, each borehole may have as many lines as needed.
- SPT

The Borehole file contains the following. Note not all fields are required. The minimum information is borehole name, chain name, station / offset or location point x and location point y.

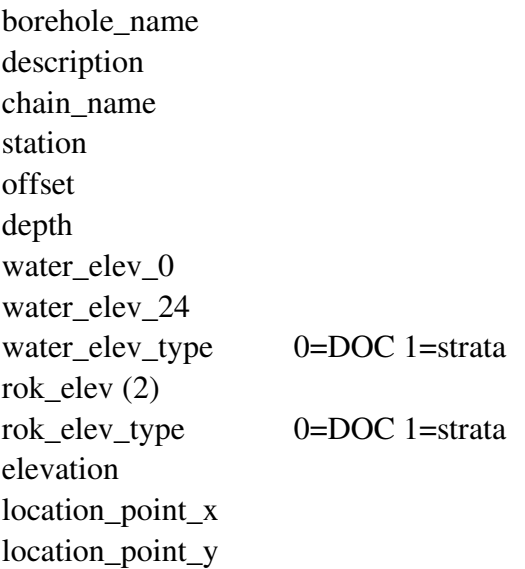

(2) Referred to as Refusal in the GeoTechnical dialogs.

One sample borehole file is depicted below. Note if any key words are not utilized, they are not included in the file.

Borehole\_name, station, offset, chain\_name

101, 10+00, -100, NB

102, 12+50, -50, NB

Note the keywords are in the first line separated by commas. The data follows in the same order as the first line. Another sample is depicted below.

Chain\_name, offset, station, borehole\_name

NB, -100, 10+00, 101

NB, -50, 12+50, 102

Another sample utilizes X, Y coordinates in lieu of station / offset.

Borehole\_name, location\_point\_x, location\_point\_y, elevation

101, 234567.345, 234456.85, 456.24

102, 2346646.352,234450.35, 461.35

The second file is material and supports the following key words. . Note each line can have only one stratum, however, each borehole may have as many lines as needed. To accommodate some of the GPS equipment, the borehole\_name may be set to 0. When this is encountered, GEOPAK utilizes the borehole\_name from the previous line. The use of the actual borehole\_name in multiple lines is also supported.

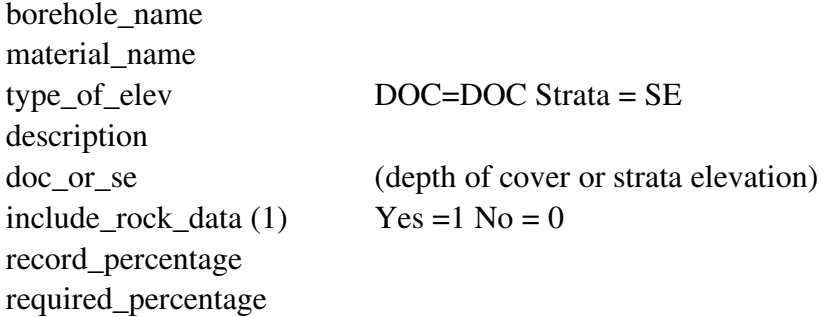

(1) referred to as Core Data in the GeoTechnical dialogs.

One sample file is depicted below:

Borehole\_name, material\_name, type\_of\_elev, doc\_or\_se

101, clay,DOC, 1.3

101, silt, DOC, 2.6

101, peat, DOC, 4.9 102, sand, SE, 475.45 0, silt, SE, 475.15

0, peat, SE, 475.05

The third file is SPT and supports the following key words. Note the borehole\_name must be included. To accommodate some of the GPS equipment, the borehole\_name may be set to 0. When this is encountered, GEOPAK utilizes the borehole\_name from the previous line. The use of the actual borehole\_name in multiple lines is also supported.

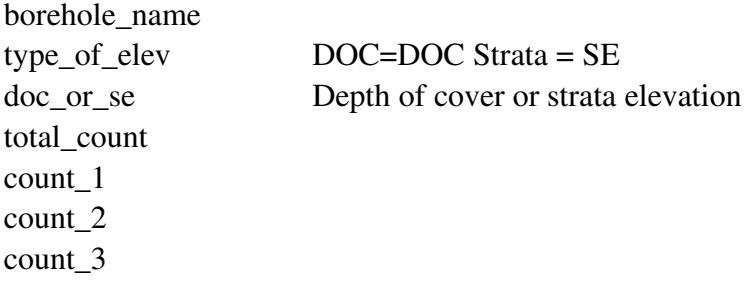

One sample file is depicted below.

borehole\_name,doc\_or\_se,type\_of\_elev, total\_count, count\_1, count\_2, count\_3

7001, 0.3,doc,6,1,2,3

7001, 1.5,doc,15,4,5,6

7001, 6.0,doc,24,7,8,9

7005, 5.0,doc,10,5,5

• The Project Files should be created prior to any file importation, in order to fully populate the Borehole Navigator.

When importing a file and the borehole name already exists, an Alert message is displayed.

If **Append** is selected, the data for current borehole is maintained and just the fields that are being imported change. If **Replace** is selected, the current borehole in the database is deleted and the imported information is utilized. The option can be applied to a single borehole, or to all boreholes in the current process. If **Cancel** is selected, the Alert message closes and no changes occur, returning the user to the Borehole Navigator.